**وصف المقرر**

يوفر وصف المقرر هذا إيجازاً مقتضياً لأهم خصائص المقرر ومخرجات التعلم المتوقعة من الطالب تحقيقها مبرهناً عما إذا كان قد حقق االستفادة القصوى من فرص التعلم المتاحة. والبد من الربط بينها وبين وصف البرنامج.

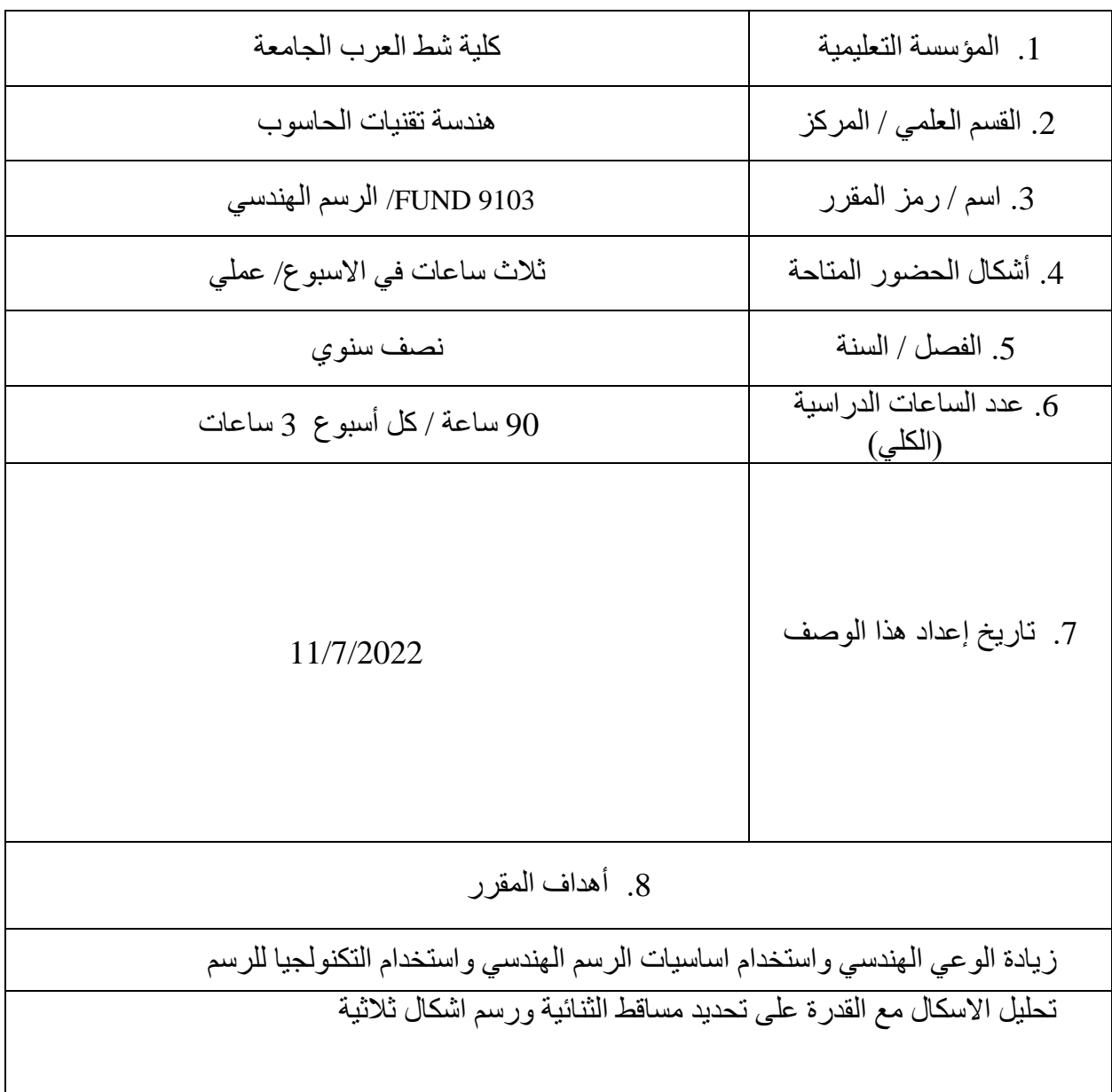

## .9 مخرجات المقرر وطرائق التعليم والتعلم والتقييم أ- االهداف المعرفية أ1- معرفة اساسيات الرسم وتميز المبادئ الأساسية لعملية الرسم وابعاد المتوفرة. أ2- حل ورسم اشكال هندسية والاكترونية معقدة من خلال استخدام التكنولجيا أ3- فهم المبادئ الهندسية الأساسية لأدوات الرسم أ4-تحديد مساقط الثنائية أ5- تميز أنواع القطع وبيان كيفية رسمه أ6- تحويل الرسوم الثنائية الى ثلاثية ب - االهداف المهاراتية الخاصة بالمقرر ب1 – تحديد المشاكل المعقد في الرسم وتحديد كيفية الحل من خالل توفر األدوات ب2 – تطبيق التحليل الرياضي لرسم اشكال مختلفة باستخدام القياسات المختلفة ب3 – تحليل الدوائر وتفسيرها لرسم الدوائر االلكترونية باشكل محترف وطباعتها باستخدام طابعات الدوائر االلكترونية ب-4 ربط الجانب النظري مع المناقشات وكيفية استخدام األدوات لستخراج اشكال غير متوفرة اليمكن الحصول عليها ضمن المنطقة الجغرافية طرائق التعليم والتعلم محاضرات دراسية مناقشات بين مجموعات طالبية مختلفة حول تطبيق النظريات انشاء ورش عمل وعرض نظري حول كيفية استخدام اساسيات الرسم لرسم الدوائر الكهربائية والألكتر ونبة البسيطة والمعقدة استخدام وسائل متتعدة لزيادة الفهم و التوضيح مناقشات و واجبات لاصفية لزياده الفهم لأمثلة الرسم وتطبيقية مستخدمه في التطبيقات و الدوائر االلكترونية طرائق التقييم

امتحانات فصلية االختبارات القصيرة اختبارت أخرى الصفية

ج- االهداف الوجدانية والقيمية ج1- تعزيز التفكير وزرع مسؤولية الأخلاقية للتعلم و التفكير في مجموعة من الحلول الواقية لحل المشاكل الرياضية وكيفية التحليل الدوائر االلكتروني ورسمها مع إمكانية طباعتها محليا او خارجيا ج-2 تطوير استرتيجية التفكير للطالب لتحليل الرسوم الثنائية باشكل مختلفة وتحويلها الى اشكال ثالثية ج3- احترام الذات والأخر من خلال المناقشات الهادفة لتحسين المهارات الرسم مع اطلاع كامل حول احدث البرامج وملحقاتها في عملية رسم االشكال المختلفة ج-4 تطوير التقنيات والمهارات الهندسية الحديثة واألدوات الالزمة لممارسة مهنة الهندسة ومحاولة استخدام تفنيات متوفرة لنتاج اشكال اكثر حداثة.

طرائق التعليم والتعلم

- العرض النظري لمفردات المنهج وبيان تهميتها واستخدامته مع طرح امثلة واقعية.
- التطبيق النظري مختبريا مع شرح وافي لمجموعة األدوات المستخدمة و القياسات.
	- مناقشات جماعية صفية المثلة عملية وتطبيقية.

طرائق التقييم

االختبارات بمختلف أنواعها اليومية الواجبات مصفوفة التعلم من خالل عرض النتائج ومناقشتها مع المشاركين في النقاش التقارير والدراسات د - المهارات العامة والتأهيلية المنقولة ) المهارات األخرى المتعلقة بقابلية التوظيف والتطور الشخصي (. د-1 مهارات التواصل وايصال المعلومة باشكل الصحيح د-2 التحليل و التحقيق النتاج رسوم معقدة باستخدام ادوت متوفرة د-3 استخدام التكنولوجيا الحديثة لرسم الدوائر االلكترونية د-4 أهمية العمل الجماعي النتاج ماهو مطلوب حيث اليتحقق الهدف اال بوجود فريق متكامل

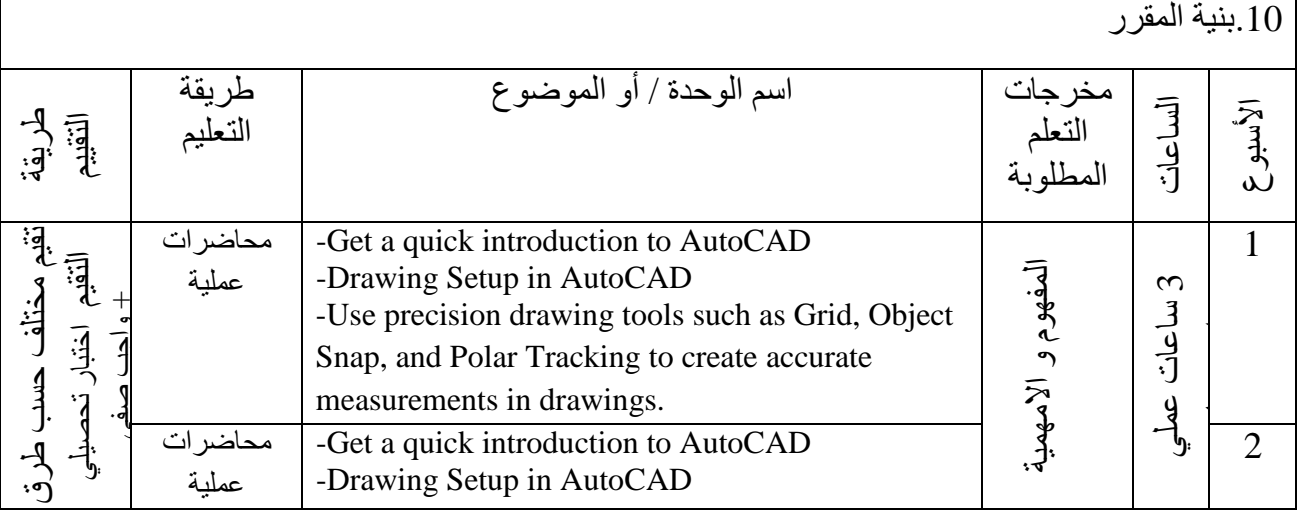

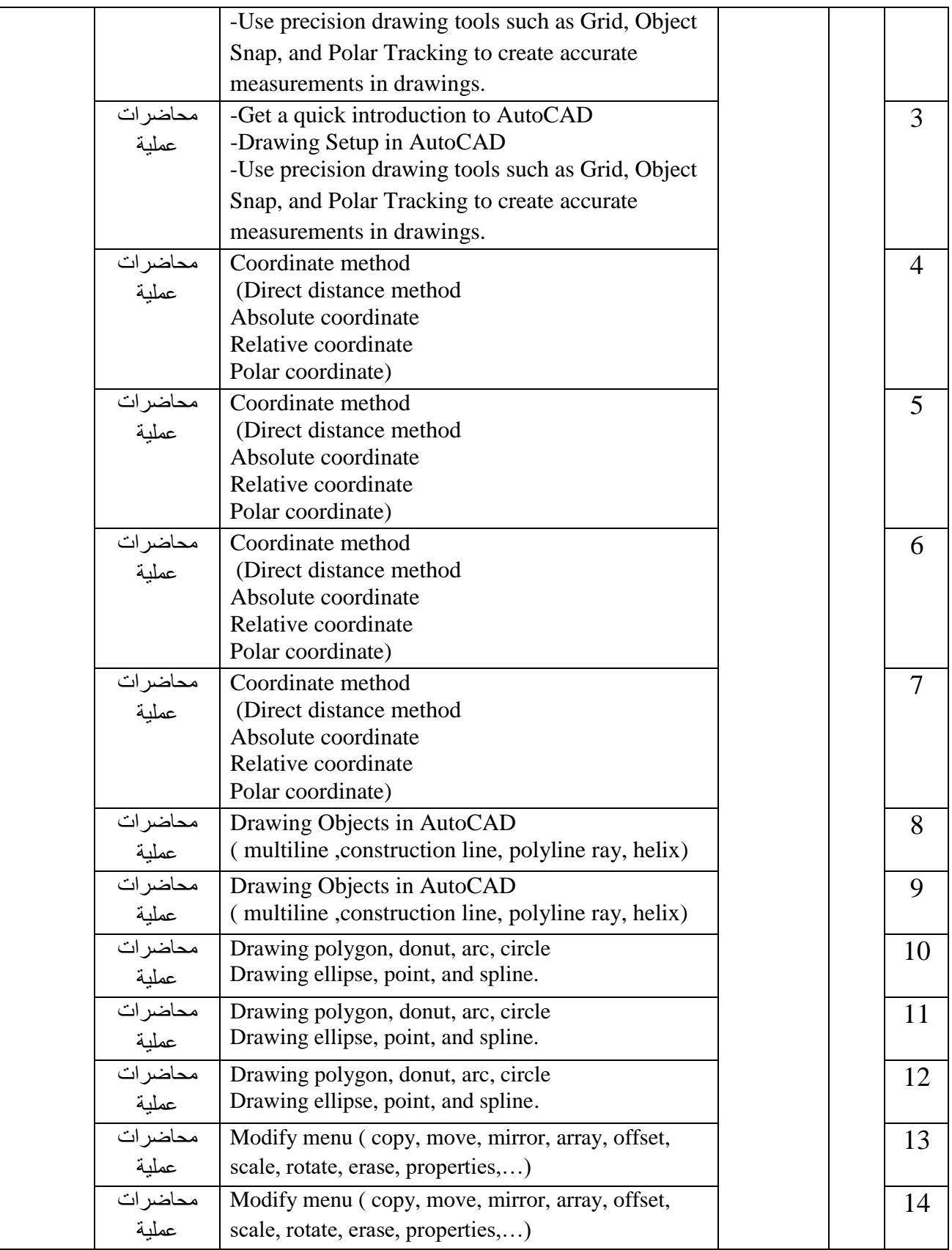

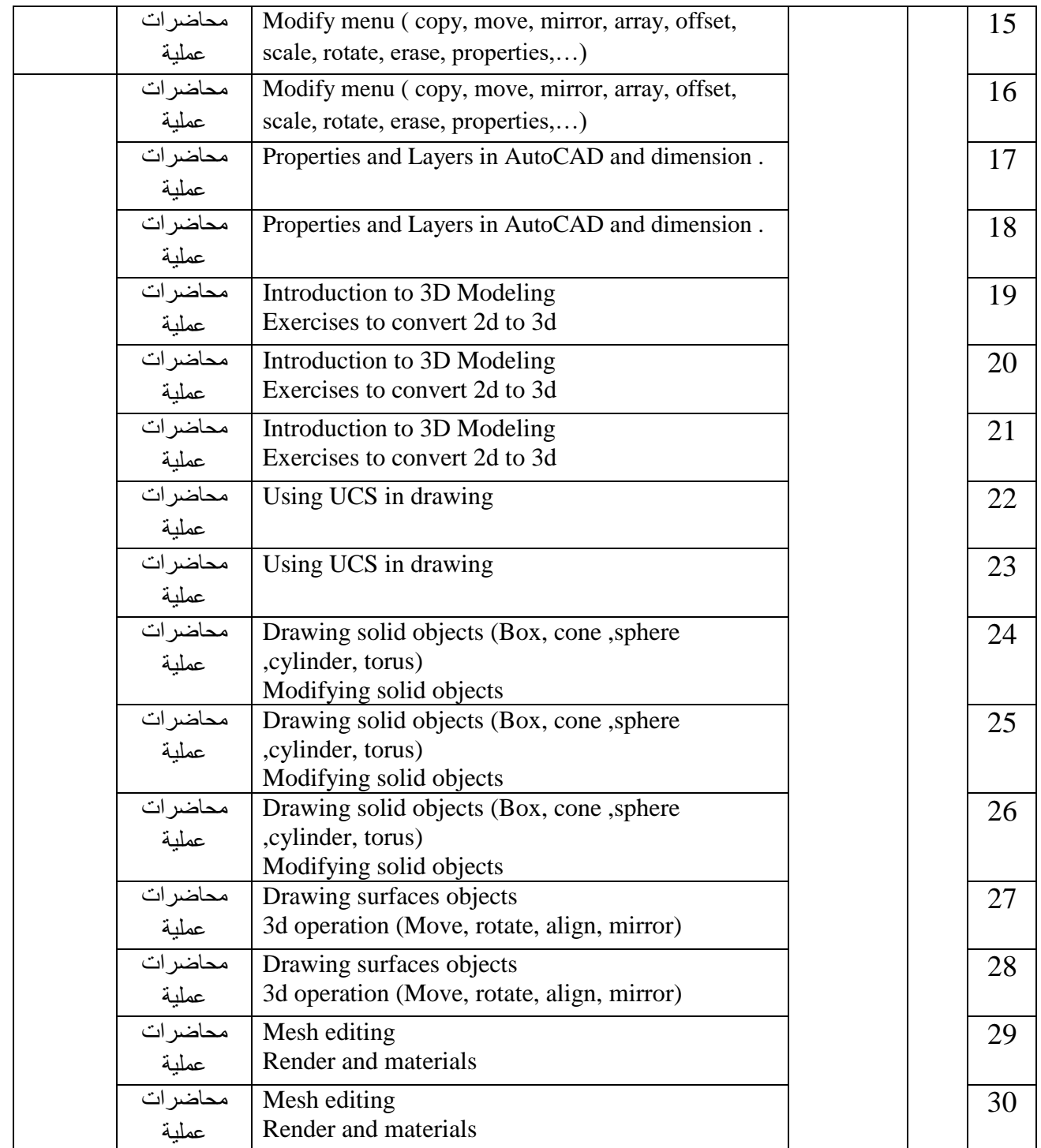

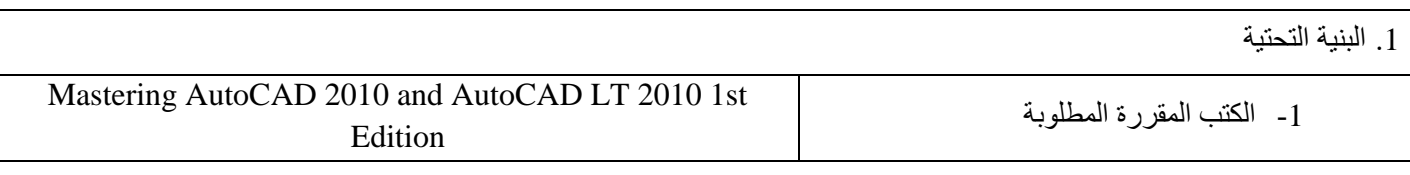

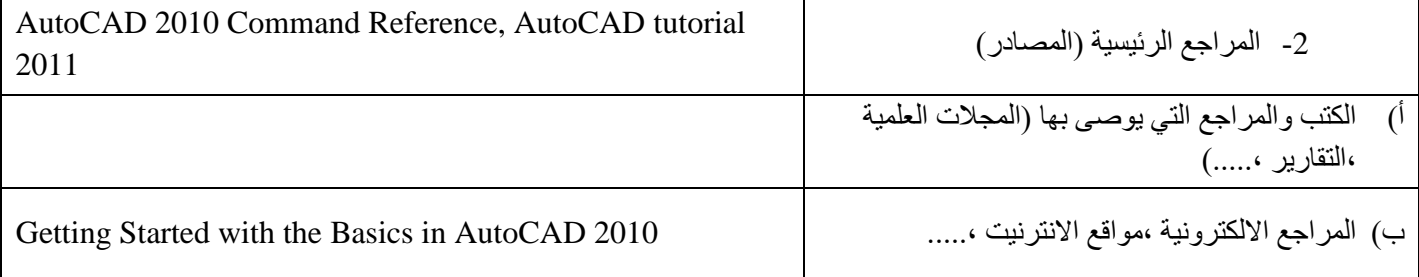

.2 خطة تطوير المقرر الدراسي

اضافة مفردات للمناهج ضمن التطور الحاصل في المقرر وبنسبة ال تتجاوز %5 إضافة مصادر جديدة وحديثة مع إضافة فيديوهات تشرح عملية الرسم